## Higher Quality Better Service!

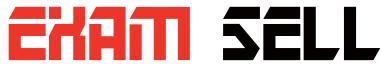

## Certified IT practice exam authority

Accurate study guides, High passing rate! Exam Sell provides update free of charge in one year!

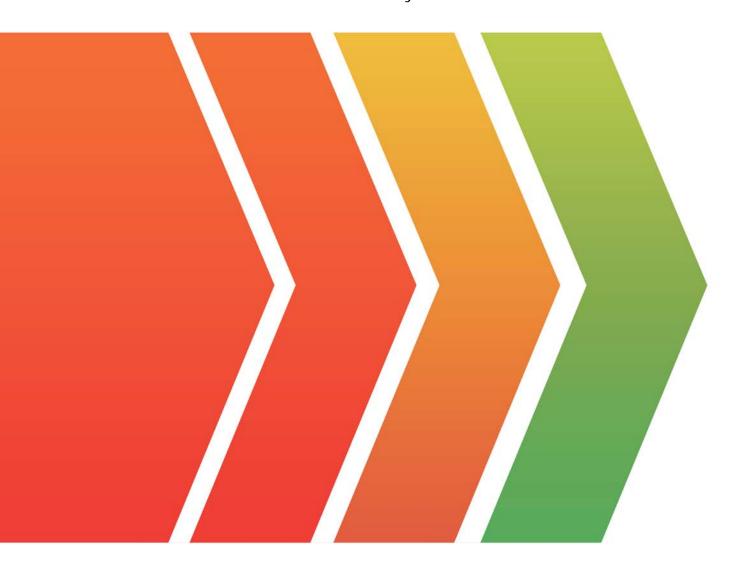

http://www.examsell.com

**Exam** : **NO0-002** 

Title : Nokia Security Administrator

Version: DEMO

- 1. What are the advantages of an external syslog server Vs data log files (Choose three):
- A. External backup of logs in case of malicious activity
- B. Guaranteed delivery of logs
- C. Multiple indexing and searching of logs
- D. Ability to see more information and select what outputs including internal facility and severity fields?
- E. Allows a user to see Object ID

Answer: A,C,D

Incorrect answers:

- B There is no guarantee of delivery. The NAP could be down, or the syslog daemon failed
- E You will not see Object ID's. What you would be able to see is the remote device IP and hostname.
- 2. You want to live messages in the log file. What command would you use via clish (Choose one):
- A. Vi -e /var/log/messages
- B. Tail -200 /var/db/messages
- C. Tail t /var/log/messages |more
- D. Fw log -nft
- E. Tail -f /var/log/messages

Answer: E

Tail -f views messages in real-time. Fw log views the Firewall connection logs in real-time

- 3. What commands can display interface statistics (Choose one):
- A. Ifconfig -a (iclid)
- B. Ipconfig -a (clish)
- C. Show interface (clish)
- D. Ifconfig -a (clish)
- E. Show interface (iclid)

Answer: D, E

- 4. When using voyager what will make permanent changes after a reboot (Choose one):
- A. Clicking apply
- B. Clicking apply and then save
- C. Saving changes from advanced fw config
- D. Clicking apply and rebooting the NAP

Answer: B

Clicking apply only saves changes to the running configuration. Which are overwritten at startup by /config/db/inital

- 5.To what location/directory does Voyager make changes (Choose one):
- A. /config/db
- B. /conf/
- C. /var/conf
- D. /var/admin

Answer: A

- 6. You can no longer gain access to your Nokia firewall via secure communications. What command will give you access and reset http:
- A. Voyager -e 0 80
- B. Set voyager ssl-level 0
- C. Apachd -0 httpd.conf
- D. Set Httpd -r -s

Answer: A, B

- 7.User UID of 0 will give:
- A. Admin permissions of root on the machine
- B. Backup user permissions on the enforcement module
- C. Monitor user permissions

Answer: A

Setting the UID of 0 from the Voyager or the CLI will give the same machine permissions as the root user on a Nokia IPSO device

- 8. What ICLID command will show the version of the OS:
- A. Show running config
- B. Copy run start
- C. Show version
- D. Fw Ver

Answer: C

- 9. Misuse is accepted as non-attack activity from inside the company itself:
- A. False
- B. True

Answer: B

| 10.The Default priority for VRRP:                                                                                                    |
|----------------------------------------------------------------------------------------------------|
| A. 100 B. 10 C. 110 D. 1 Answer: A                                                                                                    |
| 11.At what value must the TTL for a VRRP packet be set to:                                                                                                    |
| A. 250 B. 255 C. 10 D. 100 Answer: B                                                                                                    |
| 12. What are the correct duplex settings. Which gives the more complete answer.                                                                                                    |
| <ul> <li>A. Console - Half Duplex and Full Duplex for a Serial connection</li> <li>B. Cat6 Always full duplex</li> <li>C. Serial always full duplex</li> <li>D. Full Duplex - Switch and Half Duplex - Hub</li> <li>Answer: D</li> <li>The most correct answer in this case would be Full Duplex for a switch, Half Duplex for a hub</li> </ul> |
| 13.The correct switch for single user mode from Boot manager on an IP440 is:                                                                                                    |
| As B. Boot-p C. b-f Dsinglemode Answer: A                                                                                                    |
| 14. What are invalid commands in the boot manager (Choose one):                                                                                                    |
| A. Boot B. Set-defaults C. Ls D. setRAID E. setenv                                                                                                    |

Answer: D

- 15. Commands to terminate an ICLID session are:
- A. Close
- B. Exit
- C. Stop
- D. Quit

Answer: B, D

- 16. What is correct of DNS and hostfiles on IPSO (Choose all that apply):
- A. The hostfile is located in /etc/resolv.conf
- B. Can use a hostfile if DNS is disabled
- C. Checkpoint uses when retrieving policy with Checkpoint Policy Provider
- D. A hostname must be an FQDN
- E. Required for Checkpoint Licencing

Answer: A, B, D, E

- 17. What is not true of DNS on IPSO with Checkpoint NG (Choose one):
- A. Checkpoint needs this in case of domain usage in policy
- B. Reduces the number of hostname file assignments (less IP's required to be entered manually)
- C. Requires least one host entry of the machine itself, for Checkpoint
- D. DNS must be enabled at startup for the NAP to function correctly

Answer: D

- 18. What is the location of the hosts file on IPSO (Choose one):
- A. /var
- B. /var/config
- C. /etc/hosts

Answer: C

- 19. What is the correct flow of data on a NAP. Consider there is a fresh installation of Checkpoint NG installed (Choose the best answer):
- A. Wire Ethernet Driver FWrulebase Routing- NAT- Ethernet Driver Wire
- B. Wire Ethernet Driver -FW rulebase&NAT Routing- FW1- Ethernet Driver- Wire
- C. Wire FW Rulebase Routing NAT Ethernet Driver Wire
- D. Wire FW1rulebase NAT Routing Ethernet Driver Wire

Answer: B

20. What command will allow you to view the current connections table (Choose two):

- A. fw tab -t connections -s
- B. fwconn -i
- C. fwtable -i
- D. cpconntab -t
- Answer: A, C